## **Government of India Ministry of Electronics and Information Technology, NATIONAL INFORMATICS CENTRE**

## **Application Form for POP3/IMAP Services:**

(Please  $tick$ ) the required services .The completed application form, duly signed by the concerned Project Coordinator /HOD of the concerned NIC Cell, should be **submitted to Support Center at "iNOC, A4B2 Bay, A-Block C.G.O. Complex")** . Please use CAPITAL LETTER.

## **1) Name\*:**

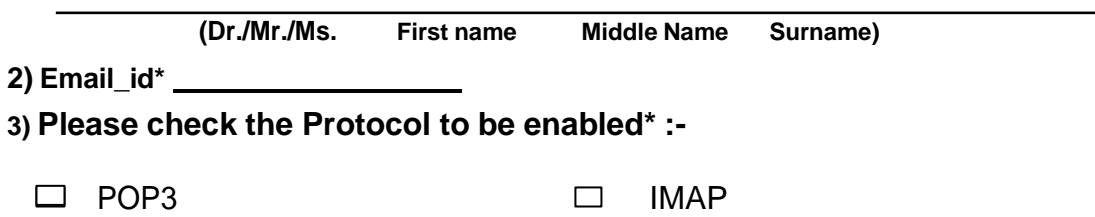

## **Note:**

**POP3 Protocol:-**If user wants to access their Email from only one single device and need constant access to their email, regardless of internet availability.

**IMAP Protocol:-** If user wants to access their Email for multiple different devices, and want to receive quick overview of new email. Using IMAP user will require a reliable and constant internet connection.

- $\triangleright$  We request the end user to use IMAP instead of POP3 as it is the most efficient and safe protocol used for the Email accounts.
- Official mail if downloaded through outlook express to PCs/Laptops and mobile phones, it may get accessed by unauthorized persons due to sharing or loss/theft of these gadgets, also when hardware or hard disk is replaced for maintenance. Without the knowledge of authorized person it may continue to get accessed by others, Users / Account holders should be aware of such implications.
- $\triangleright$  In case of bulk email accounts please provide the list of email accounts in excel sheet

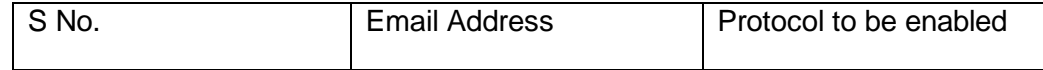

\* **Contact our 24x7 support if you have any problems. Phone 1800-111-555 or you can send mail to [support@gov.in](mailto:support@gov.in)**

**\* Entries are mandatory and need to be filled.**

**Signature of Competent Signature of the Applicant Authority of the Department with date and seal with date and seal**

**Signature of NIC Coordinator/HOD with date and seal**